# CTT (Lua Version)

This quiz consists of 29 questions, all questions have 4 answer options from which only one is correct. You will have 25 minutes and you do not have to finish.

This is used only for our research and for your own self-assessment, and is not associated with any class or work related to your school. Just do your best!

The problems will involve working with the three characters below. In some problems, Pacman chases the ghost, and in others the artist draws a line while he is moving.

Sign in to [Google](https://accounts.google.com/Login?continue=https%3A%2F%2Fdocs.google.com%2Fforms%2Fd%2Fe%2F1FAIpQLSehTABGALCeI8yVgZUdcpzZLJIbBPHtbIqP3byKgLm8YJeZ9Q%2Fviewform%3Ffbzx%3D-6192004304883006789) to save your progress. Learn more

#### \* Indicates required question

1a. Please enter your school email address (same one used for previous survey). \*

Your answer

1b. What is your computer number? \*

Your answer

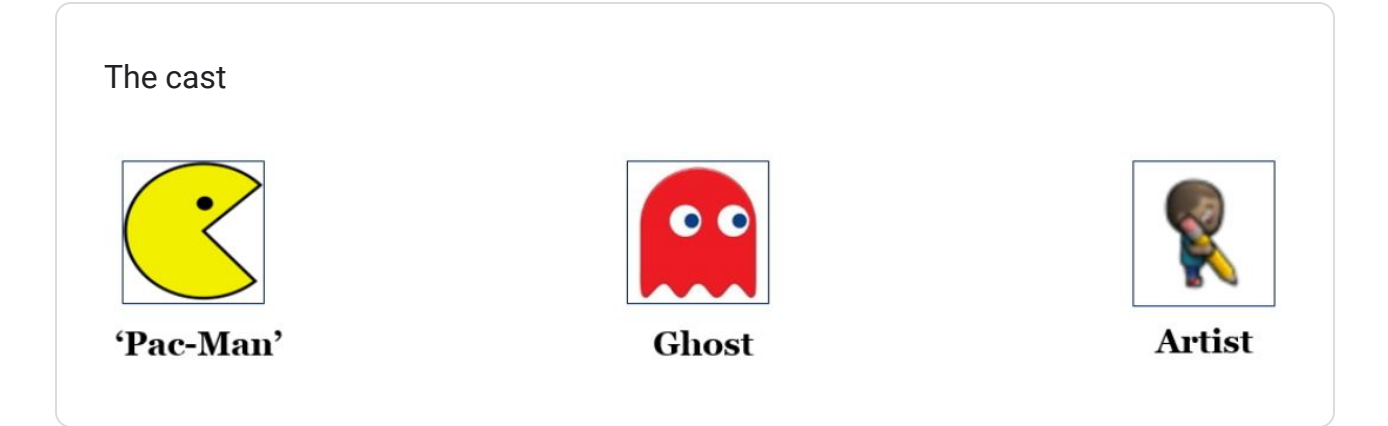

Example: For Pac-Man to eat the ghost, the correct answer is B: right, right, up (it works like a video game controller)

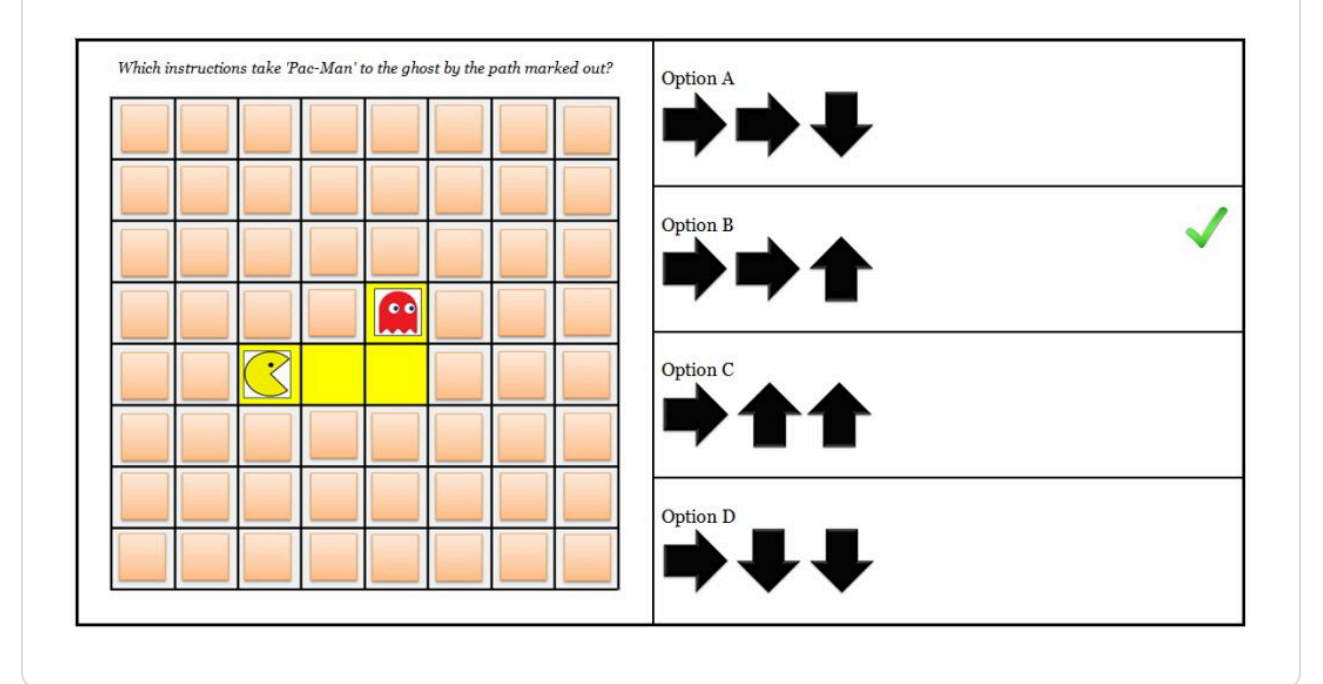

Example: this one uses Lua code instead. Please read carefully so that you understand. The answer is C.

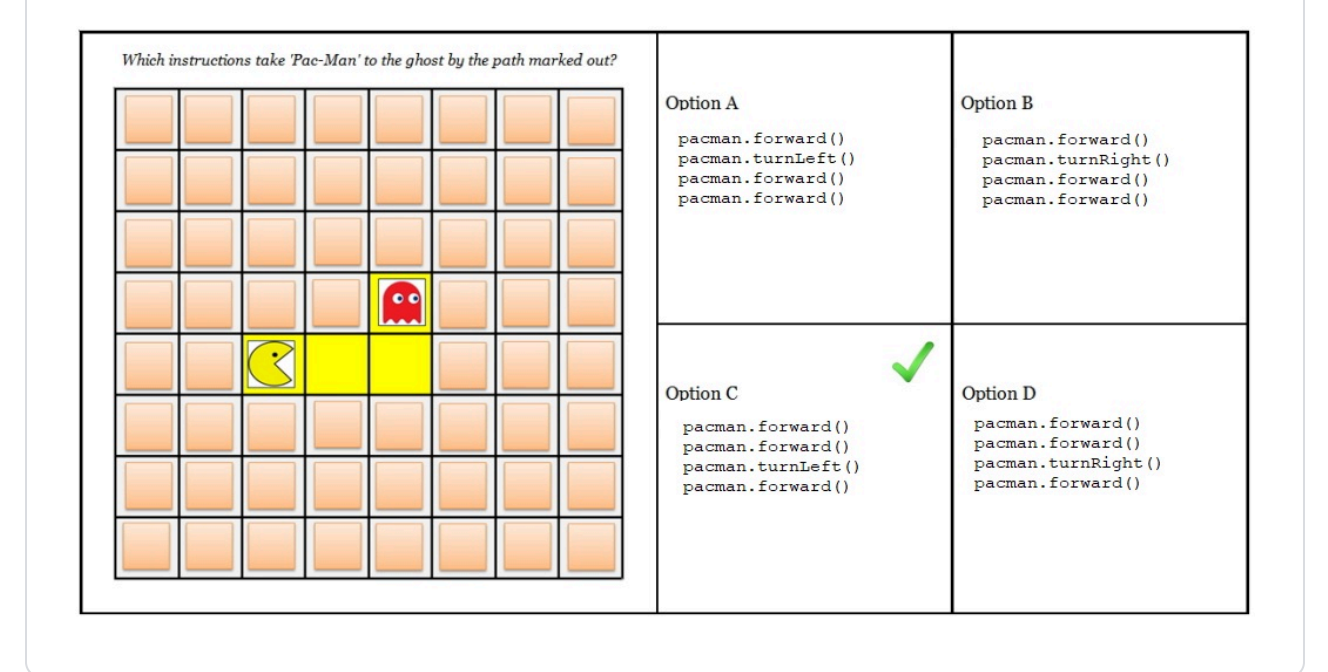

Example: The artist draws a line to the specification. Please read carefully so that you understand. The answer is A.

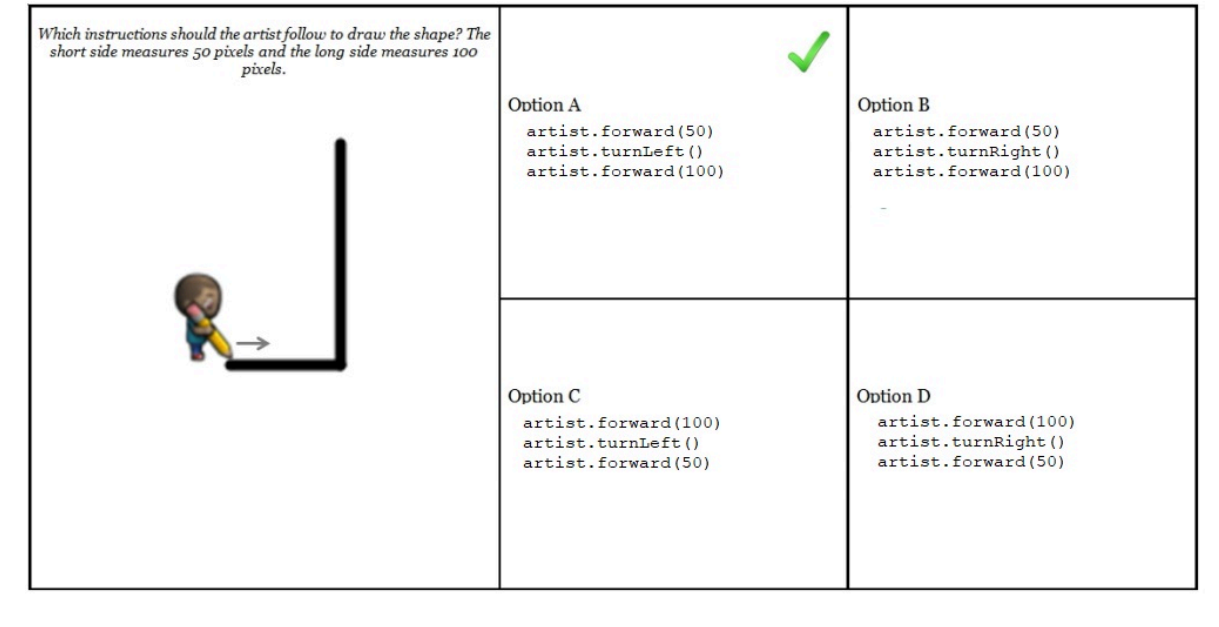

OK, now it is your turn to answer some questions!

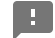

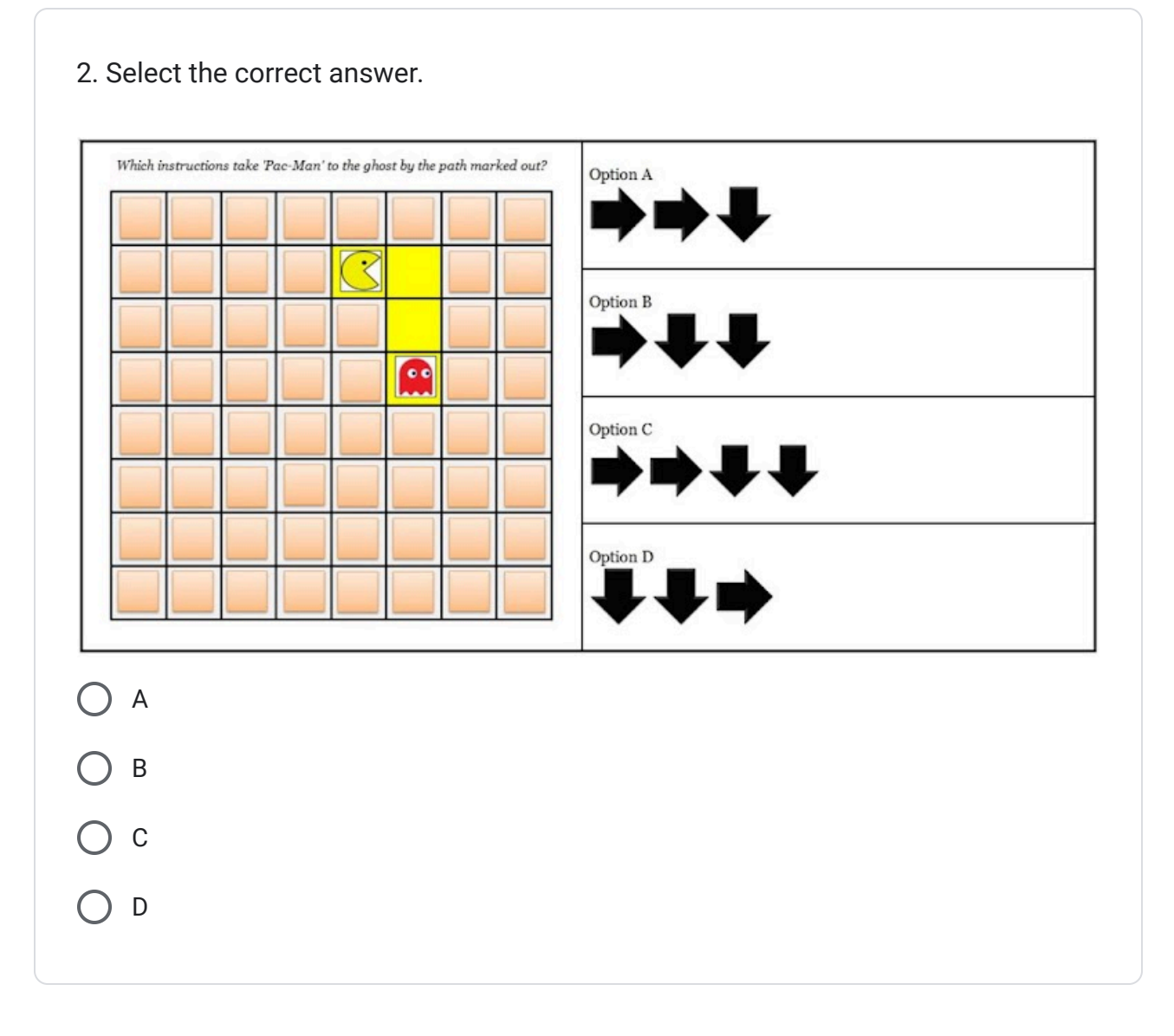

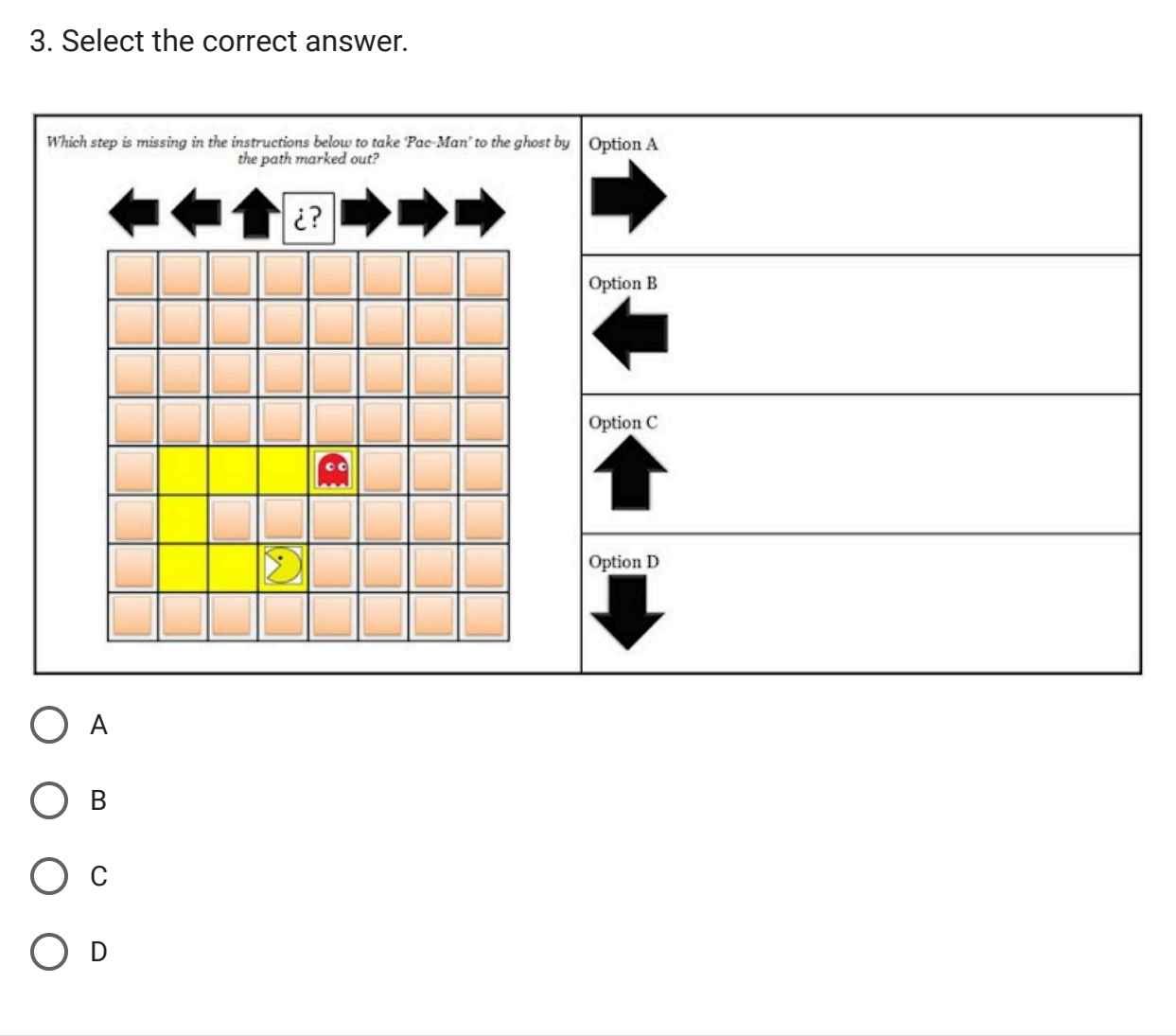

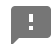

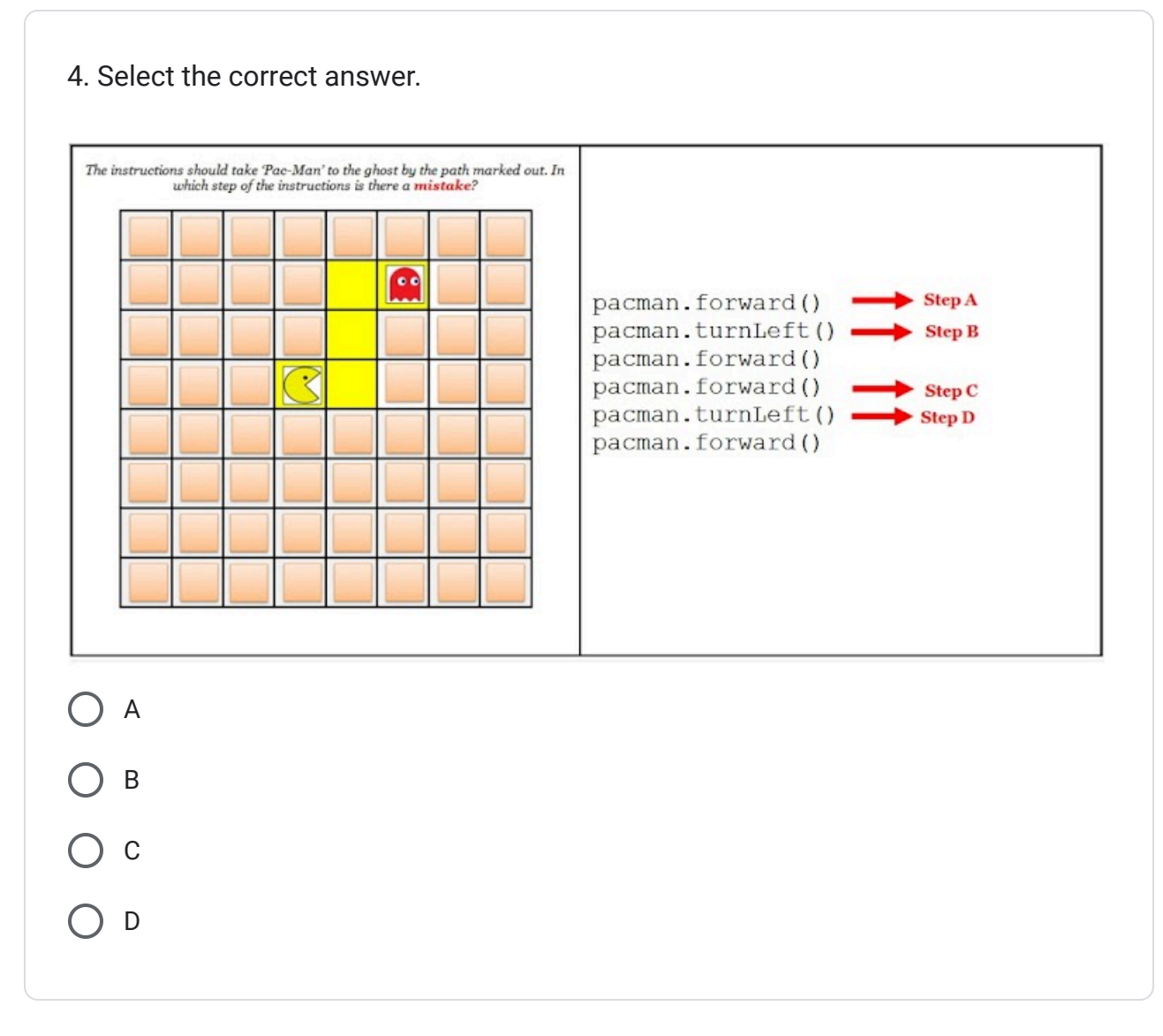

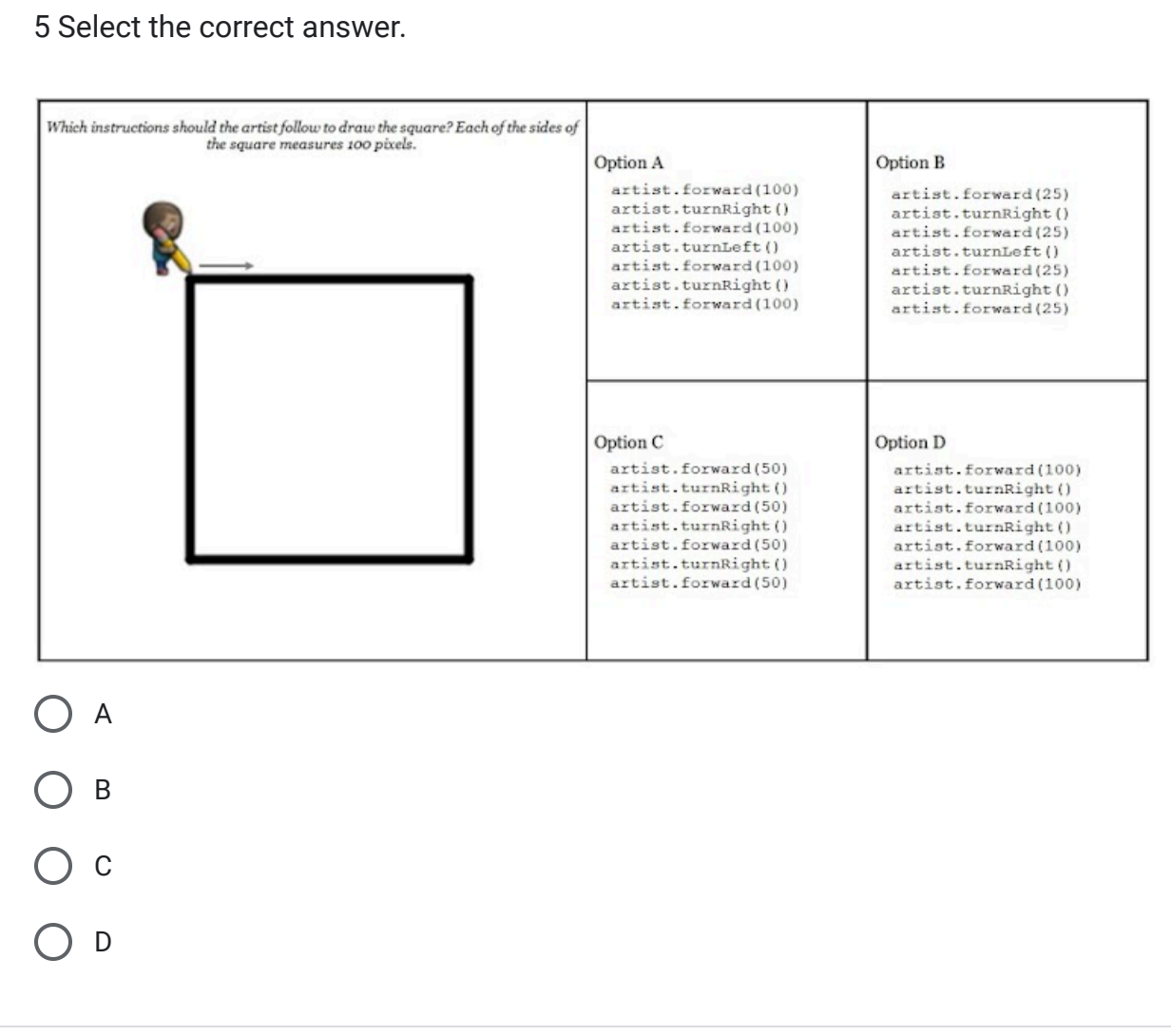

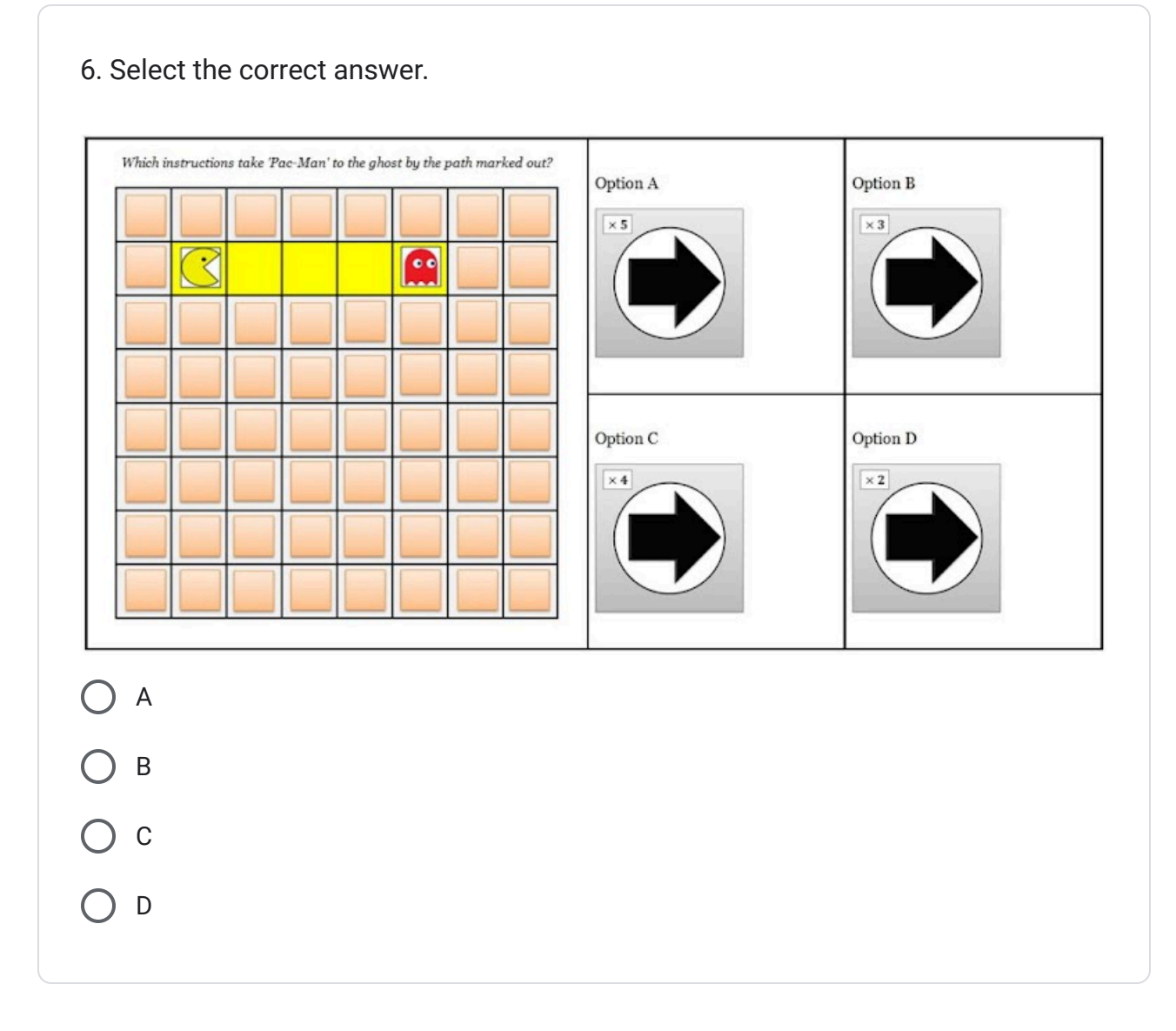

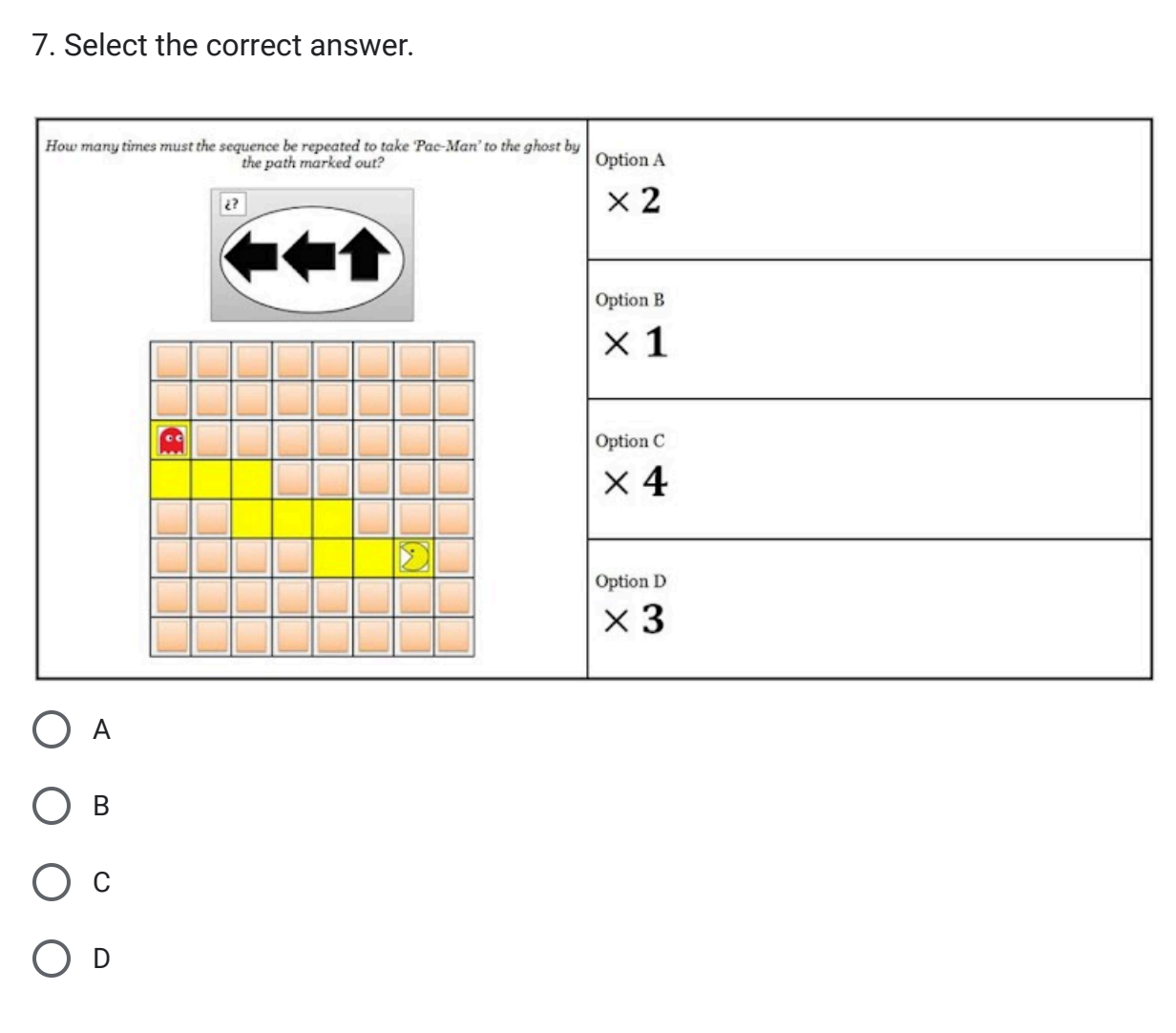

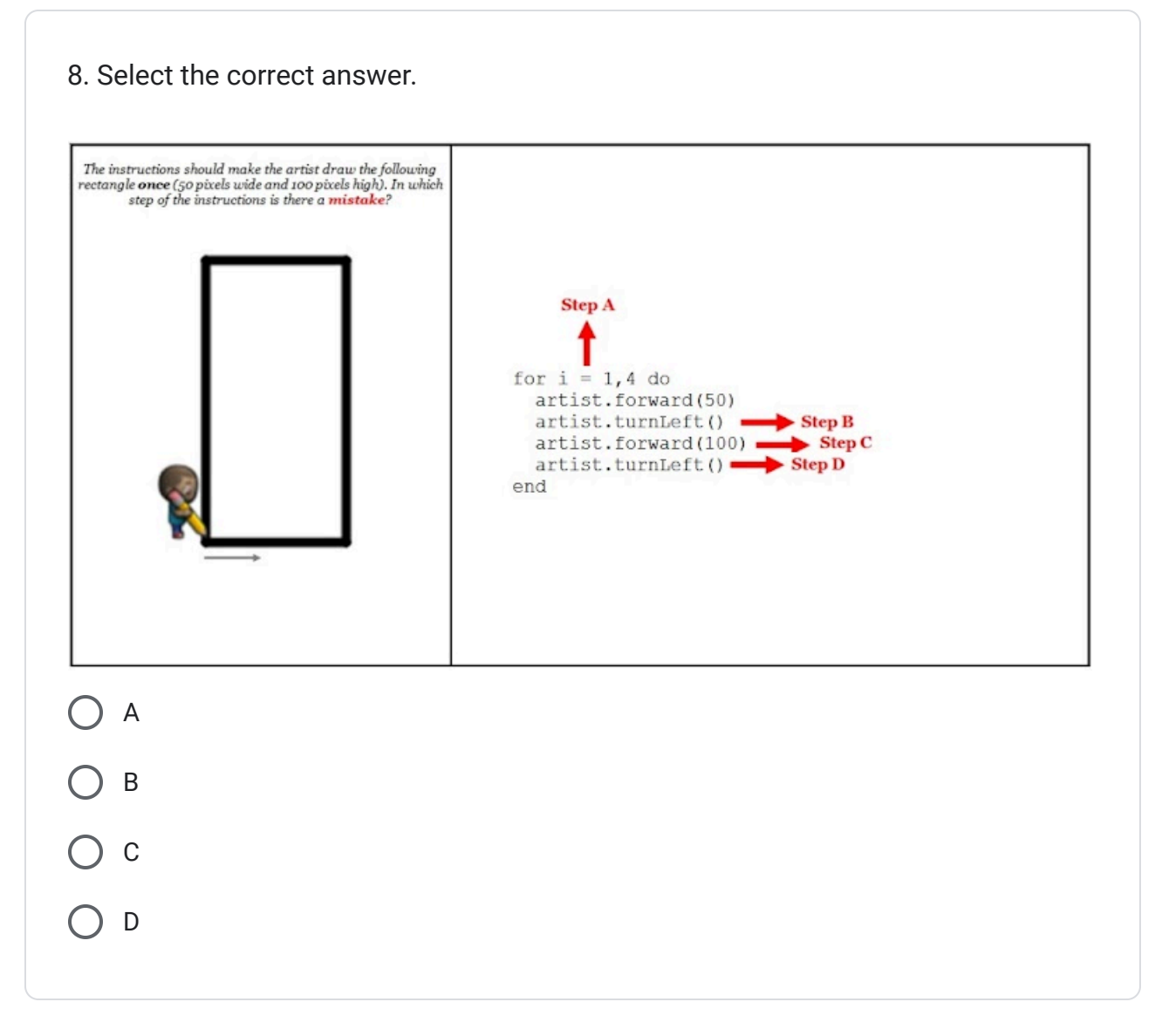

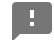

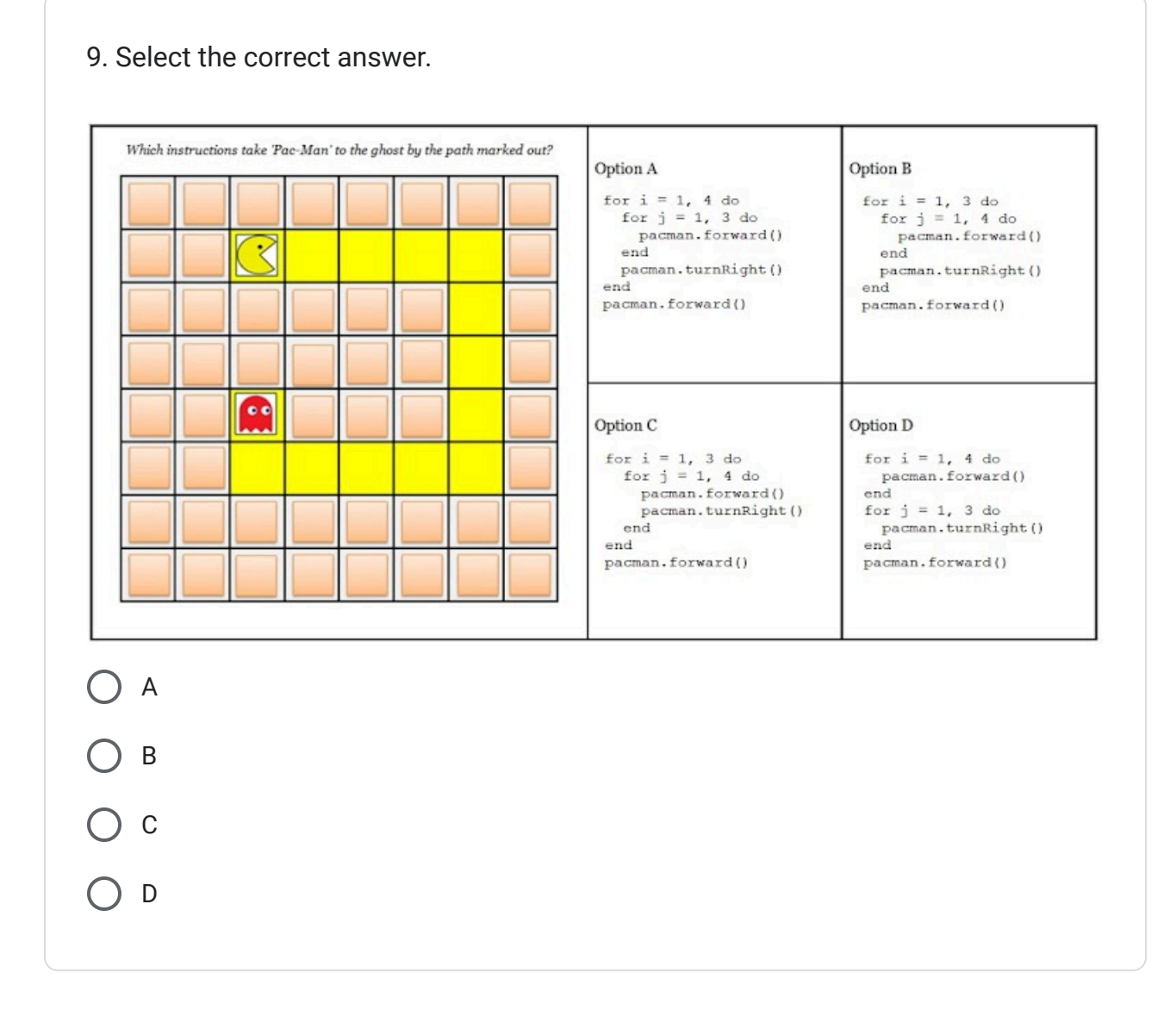

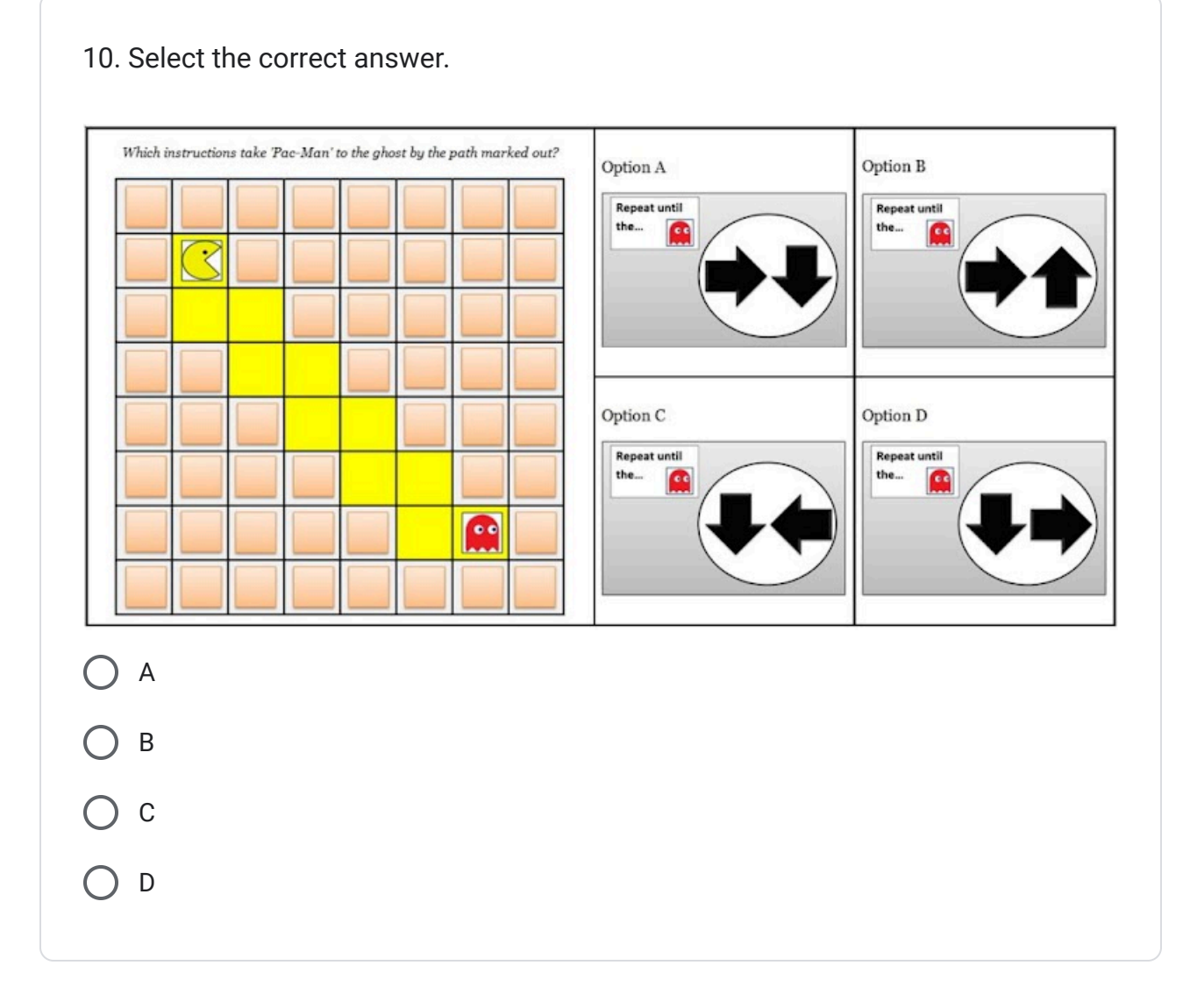

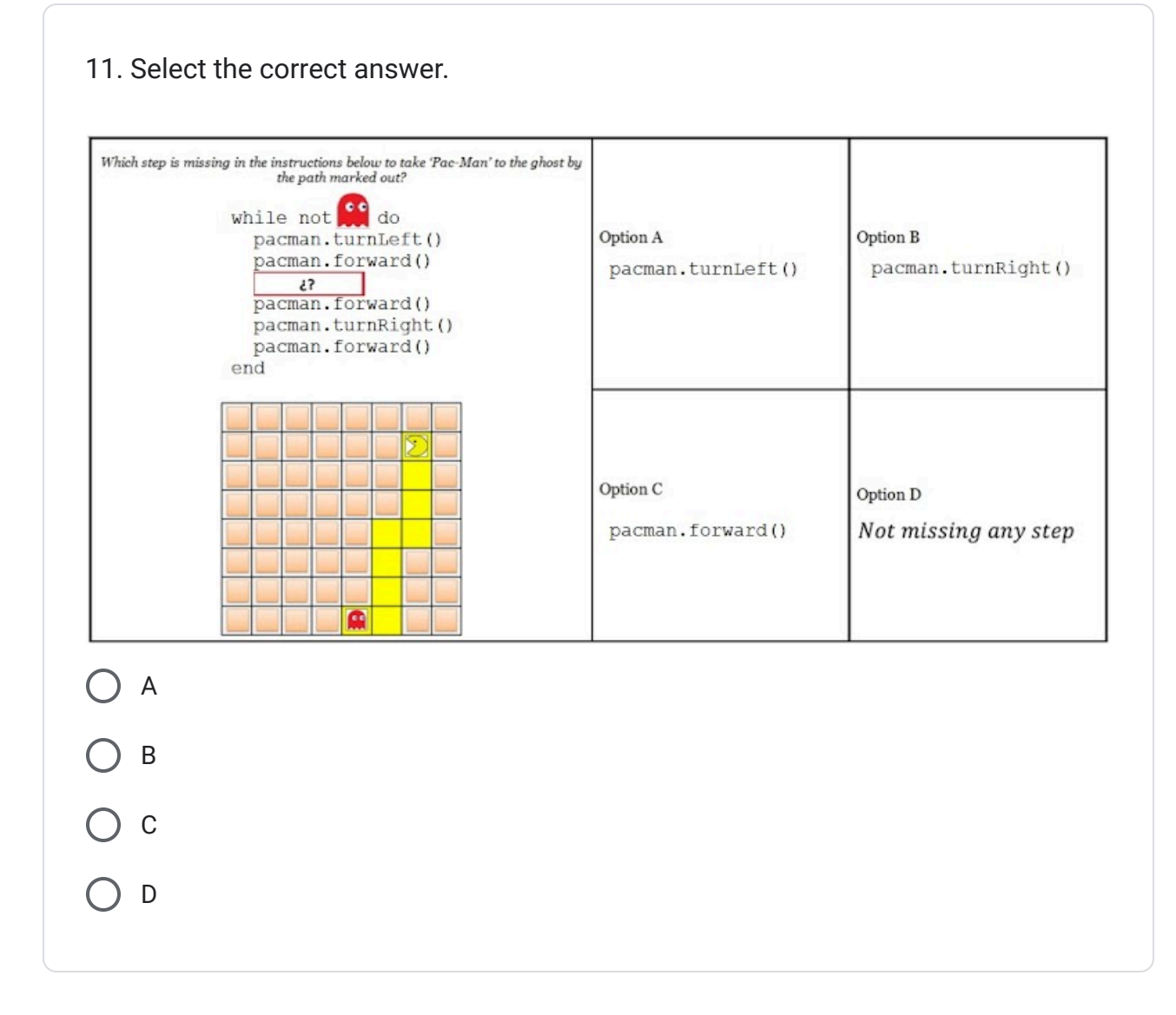

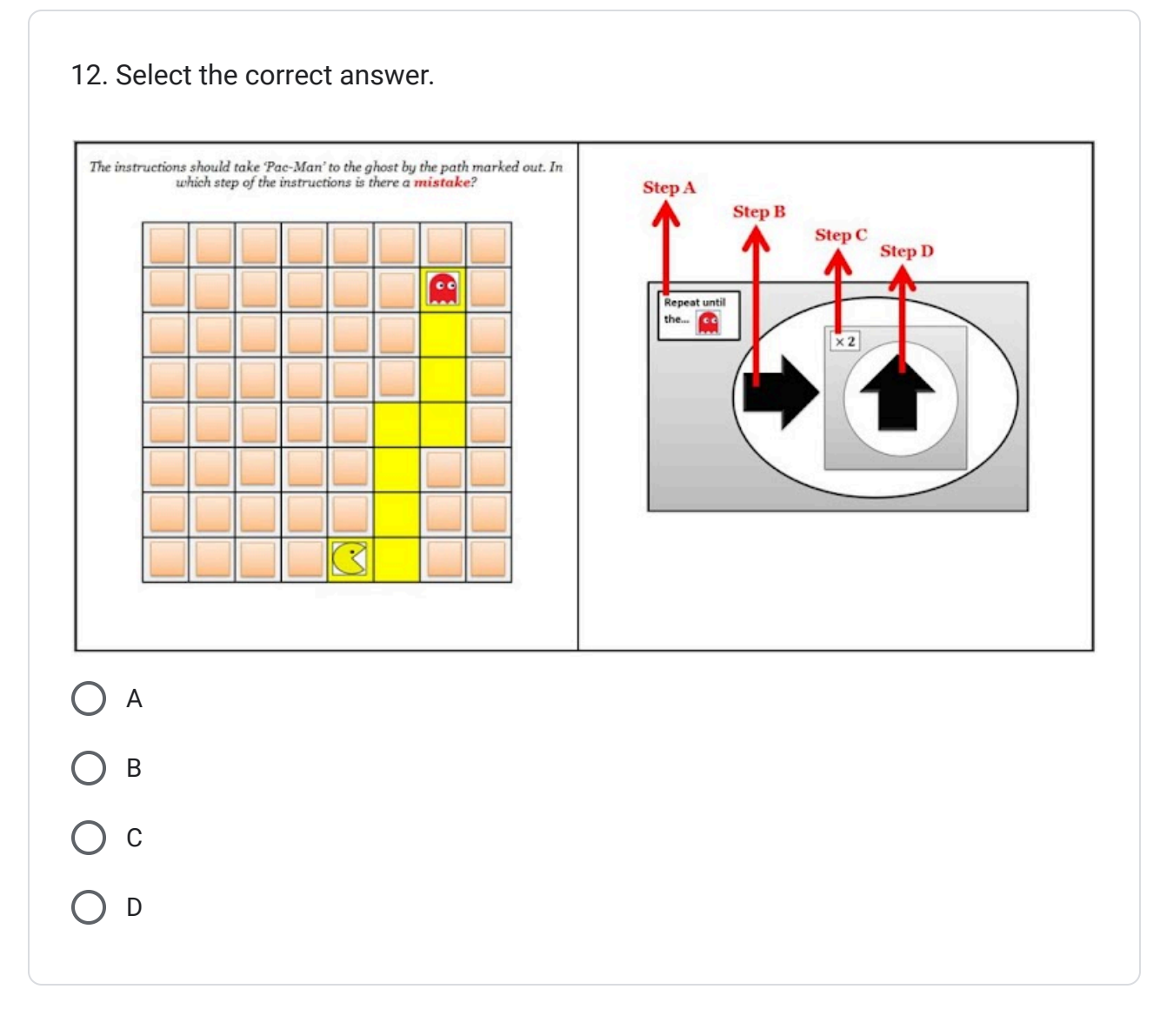

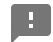

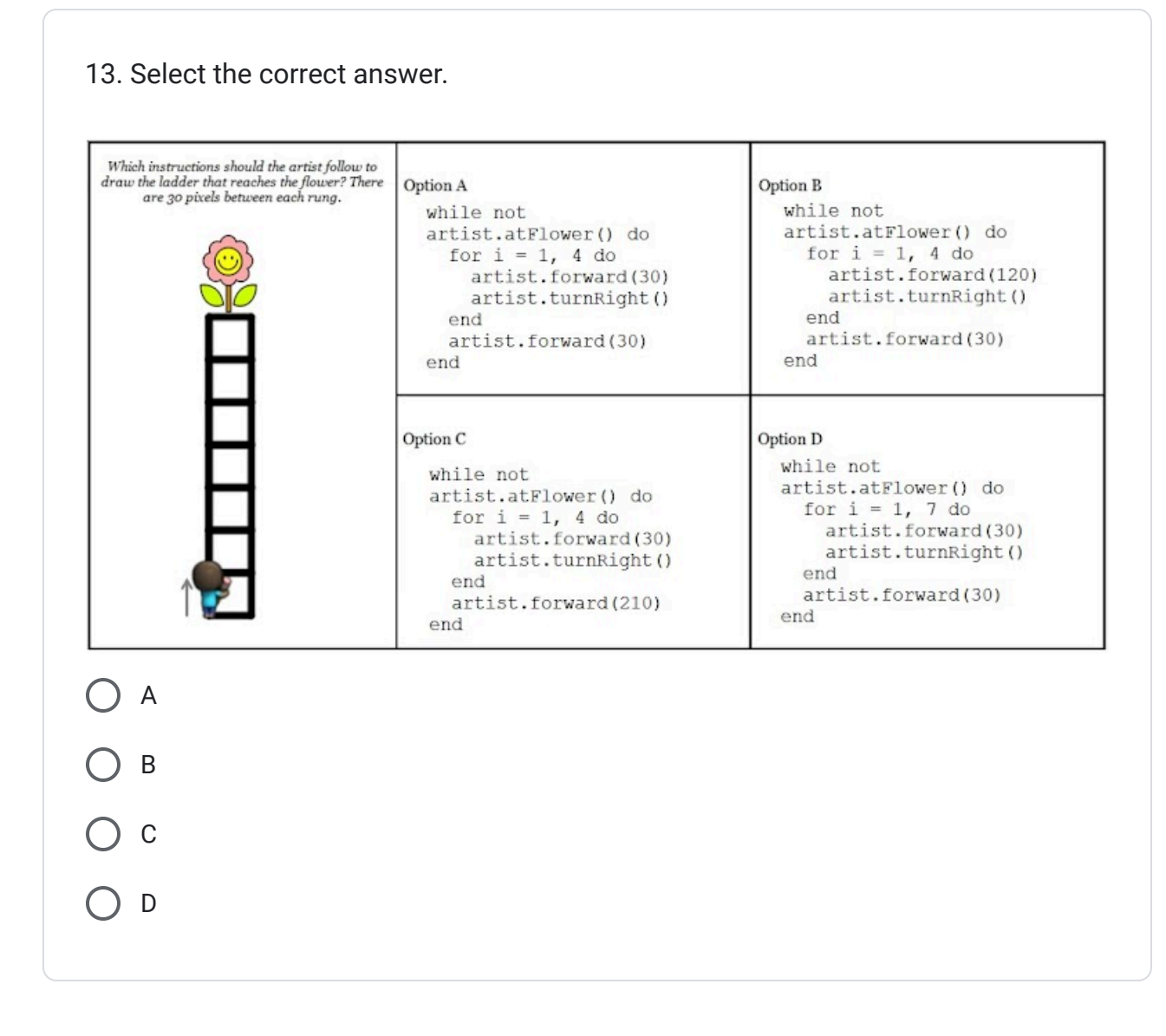

```
\begin{bmatrix} 1 \end{bmatrix}
```
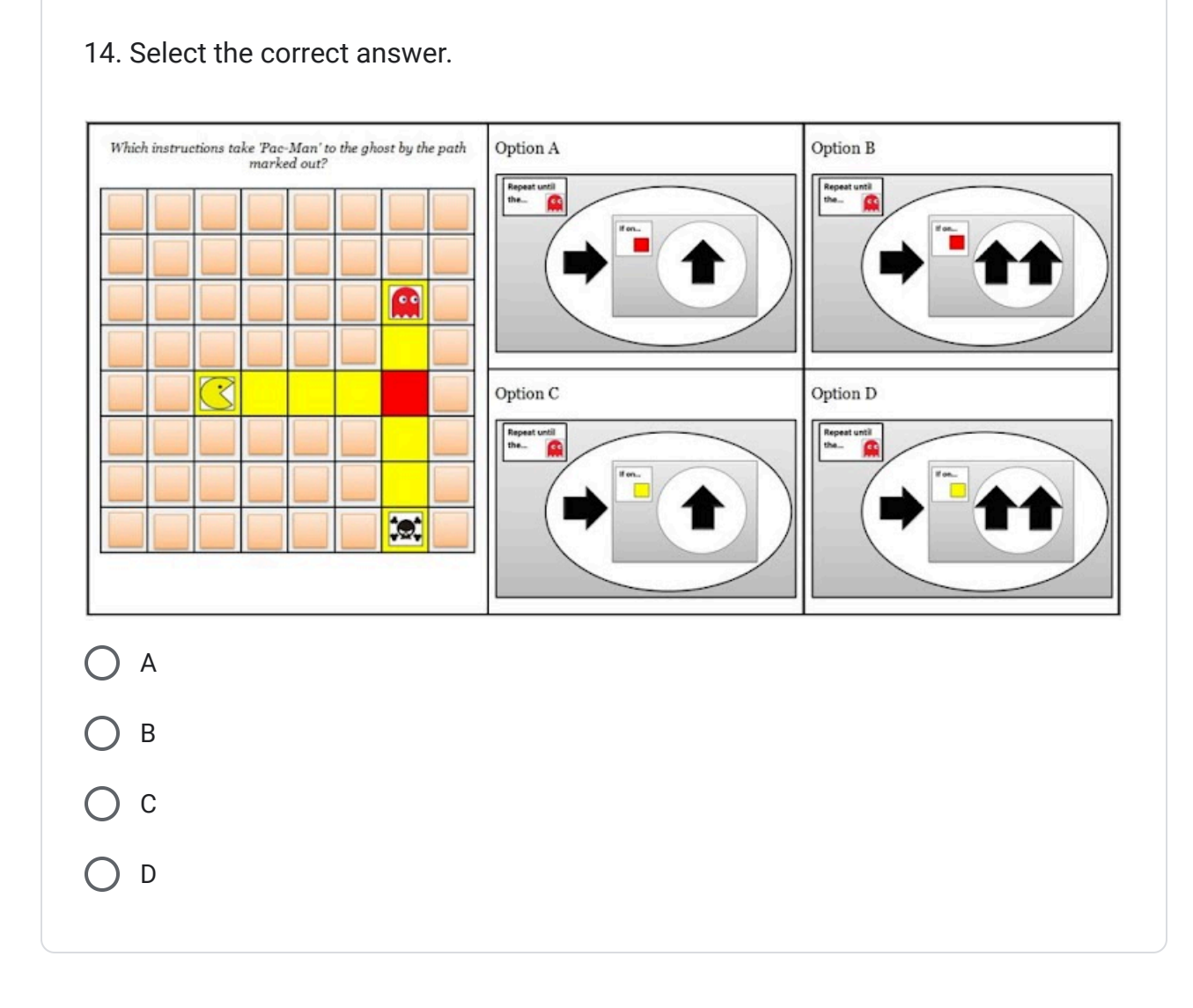

#### 15. Select the correct answer. $\label{thm:1} Which \; instructions \; take \; {\sc Pac-Man'} \; to \; the \; ghost \; by \; the \; path \; matrix \; of \; and \; the \; peak \; and \; the \; peak \; of \; the \; peak \; and \; the \; peak \; of \; the \; peak \; and \; the \; peak \; of \; the \; peak \; of \; the \; peak \; of \; the \; peak \; of \; the \; peak \; of \; the \; peak \; of \; the \; peak \; of \; the \; peak \; of \; the \; peak \; of \; the \; peak \; of \; the \; peak \; of \; the \; peak \; of \; the \; peak \; of \; the \; peak \; of$ Option A Option B while not pacman.atGhost() do<br>pacman.forward() while not parman.atGhost() do<br>parman.turnRight()  $\bullet$ if pacman.spaceToRight()<br>== YELLOW then if pacman.spaceToRight() र == YELLOW then pacman.turnRight() pacman.forward() end  $_{\rm end}$ end end  $\overline{\mathbf{C}}$  $\bullet$ Option $\mathbf C$ Option  ${\mathbb D}$ while not pacman.atGhost() do while not pacman.atGhost() do pacman.forward() pacman.forward() if pacman.spaceToLeft(<br>== YELLOW then<br>pacman.turnLeft()<br>end if pacman.spaceToLeft()  $if$  pacman.spaceToRight()<br>==  $YELLOW$  then pacman.turnLeft()  $\overline{\mathbf{C}}$ end  $_{\mathrm{end}}$  $_{\mathrm{end}}$ A B C D

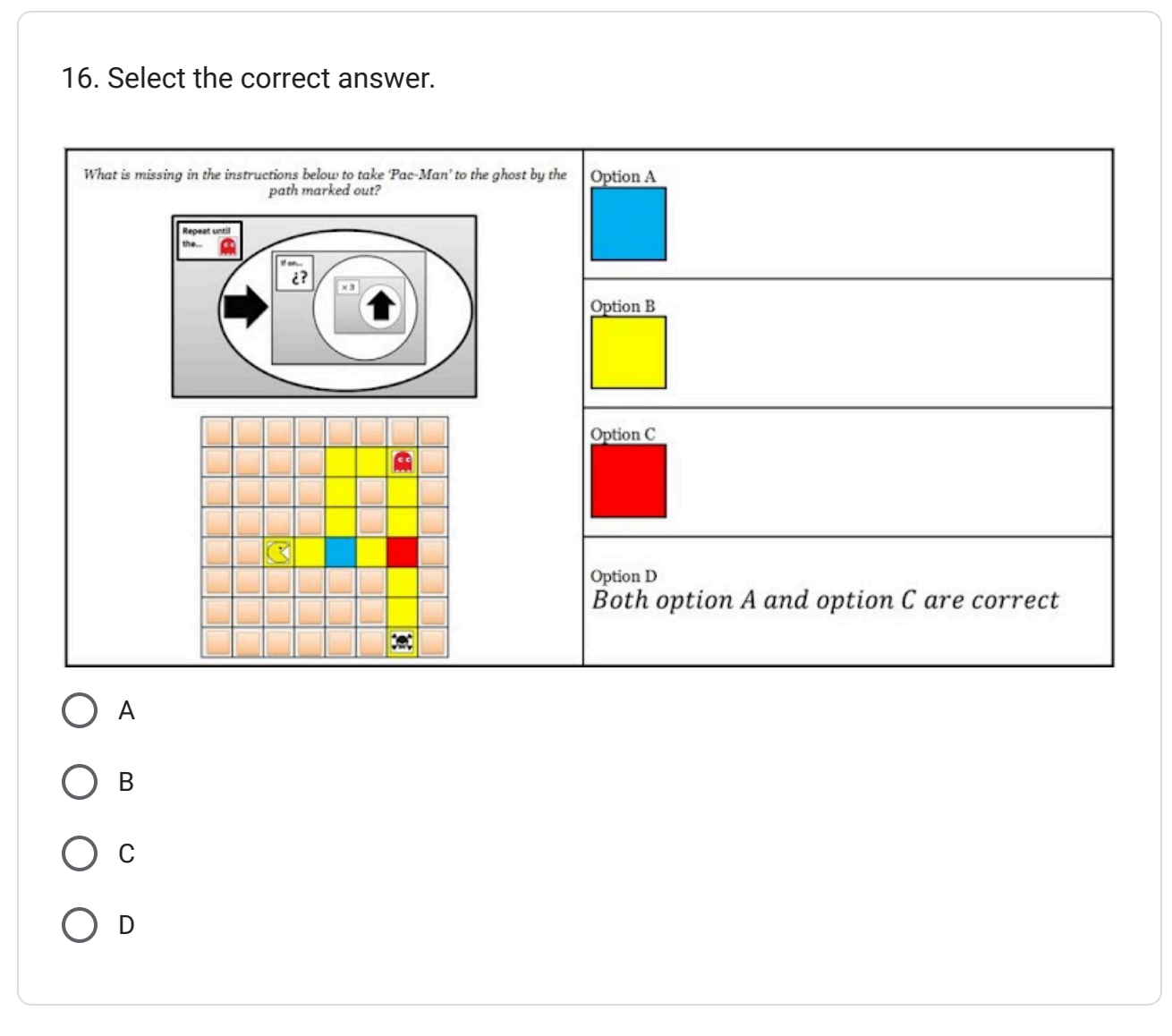

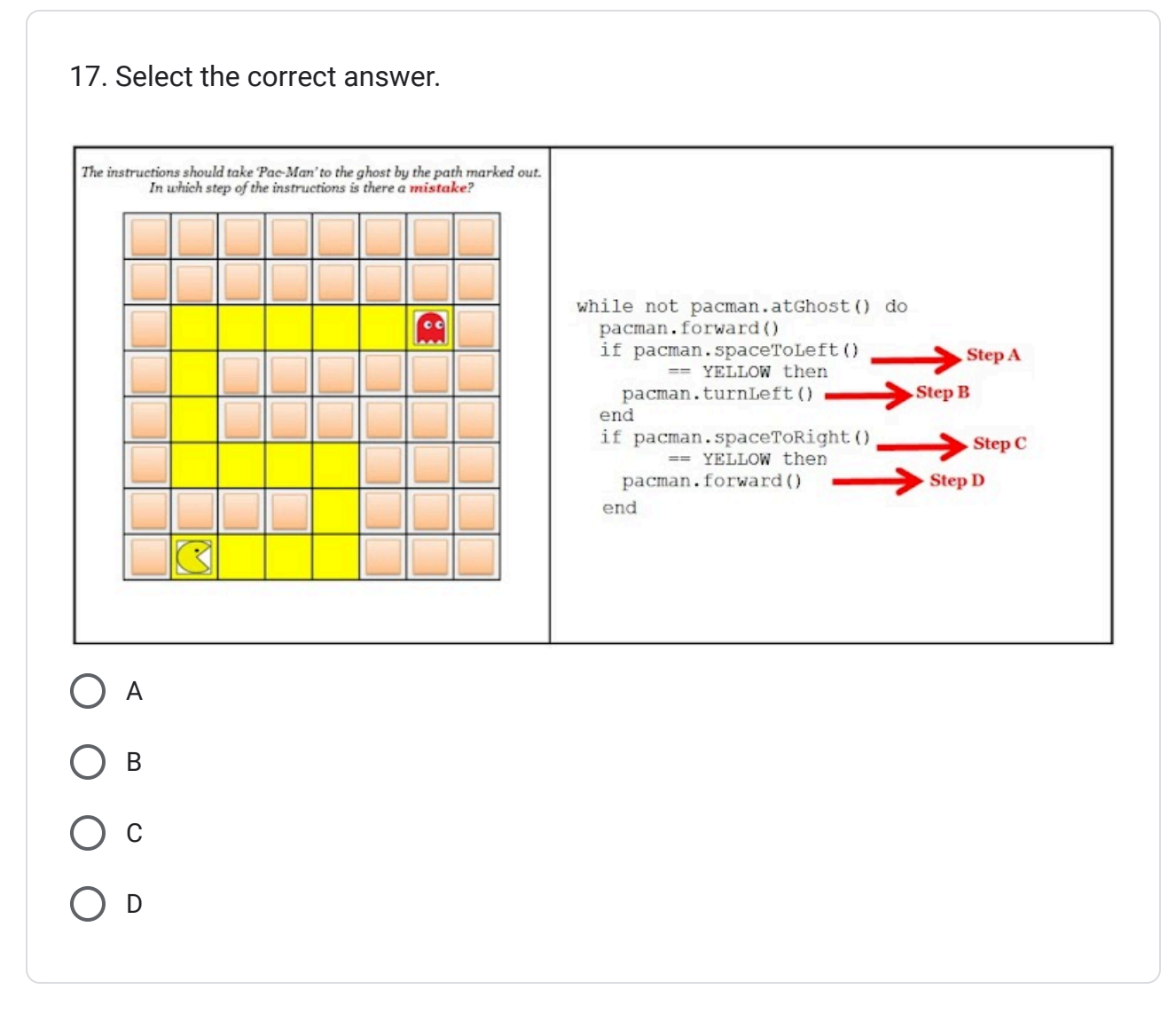

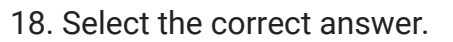

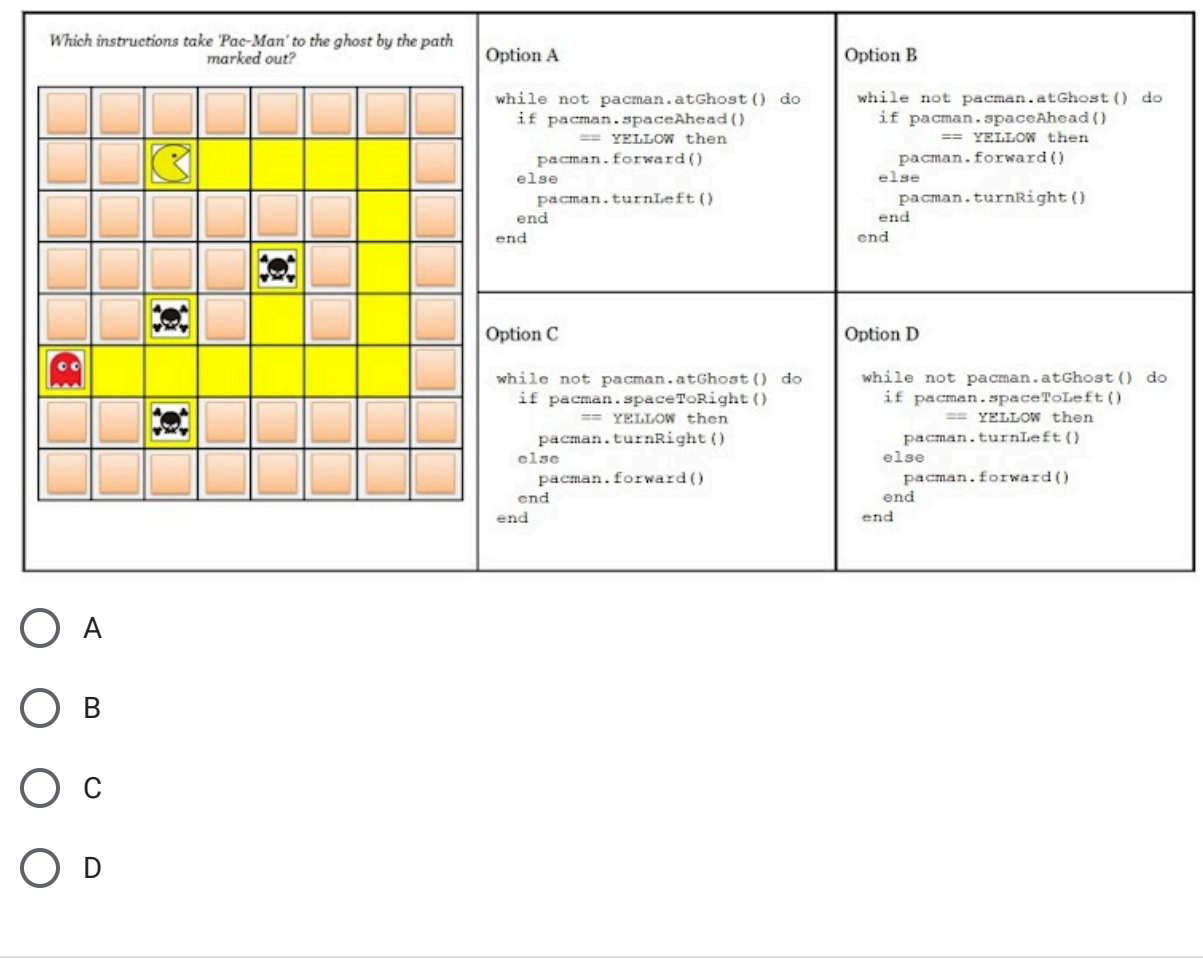

#### 19. Select the correct answer. $\label{thm:nonlin} Which \; instructions \; take \; Pac-Man' \; to \; the \; ghost \; by \; the \; path \; marked \; out?$ Option B Option A while not pacman.atGhost() do<br>if pacman.spaceAhead()<br>== YELLOW then while not pacman.atGhost() do if pacman.spaceAhead()<br>== YELLOW then pacman.forward() pacman.forward()  $_{\text{else}}$  $_{\text{else}}$ pacman.turnRight() pacman.turnLeft() M  $\overline{\mathbf{E}}$ end end  $_{\mathrm{end}}$ end Option C Option D र while not pacman.atGhost() do<br>if pacman.spaceToRight()<br>== YELLOW then while not pacman.atGhost() do if pacman.spaceToLeft()  $\overline{\mathcal{D}}$  $=$  YELLOW then pacman.turnRight() pacman.turnLeft()  $else$  $_{\text{else}}$ pacman.forward() pacman.forward() end  $_{\rm end}$ end end A B C D

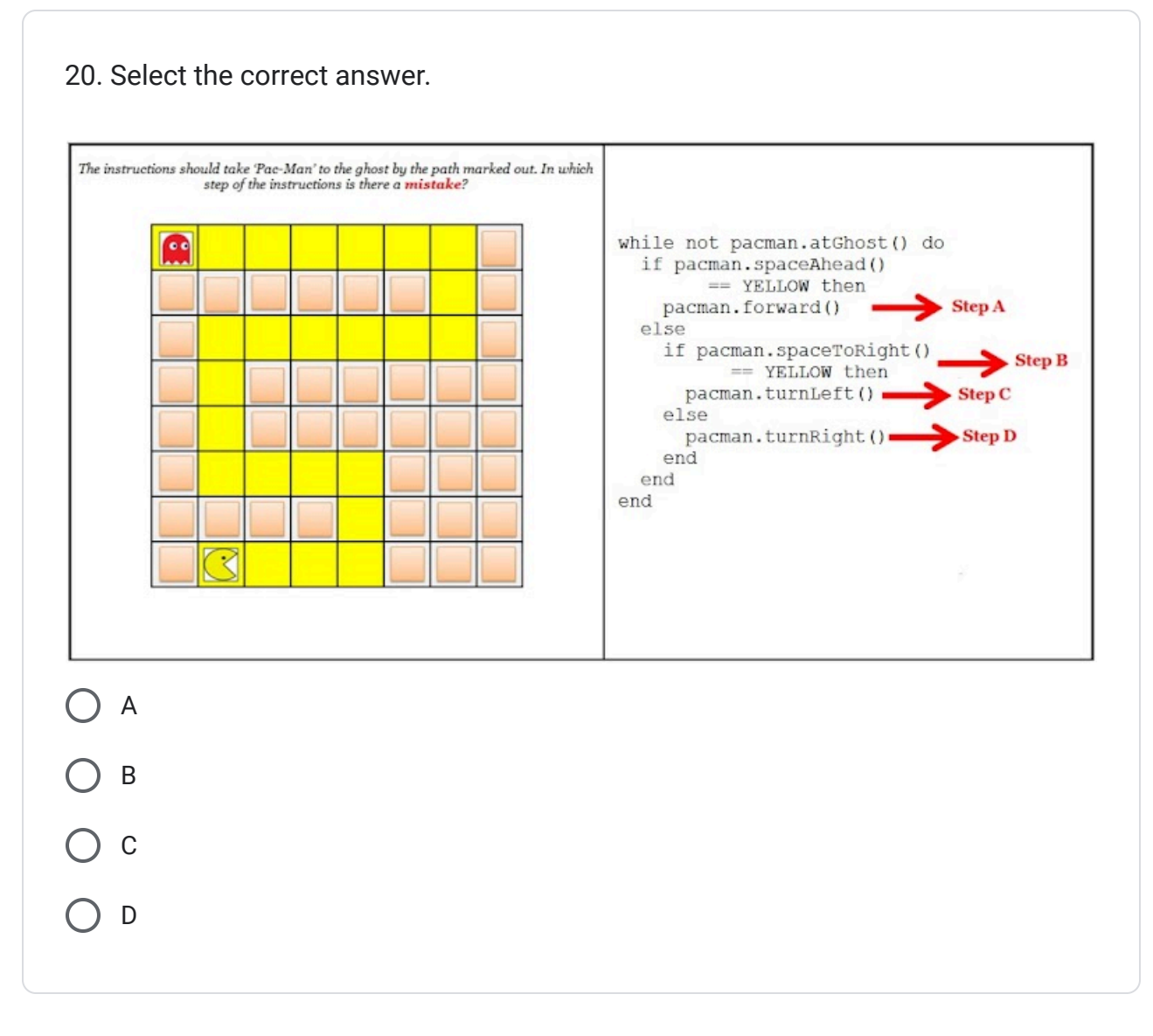

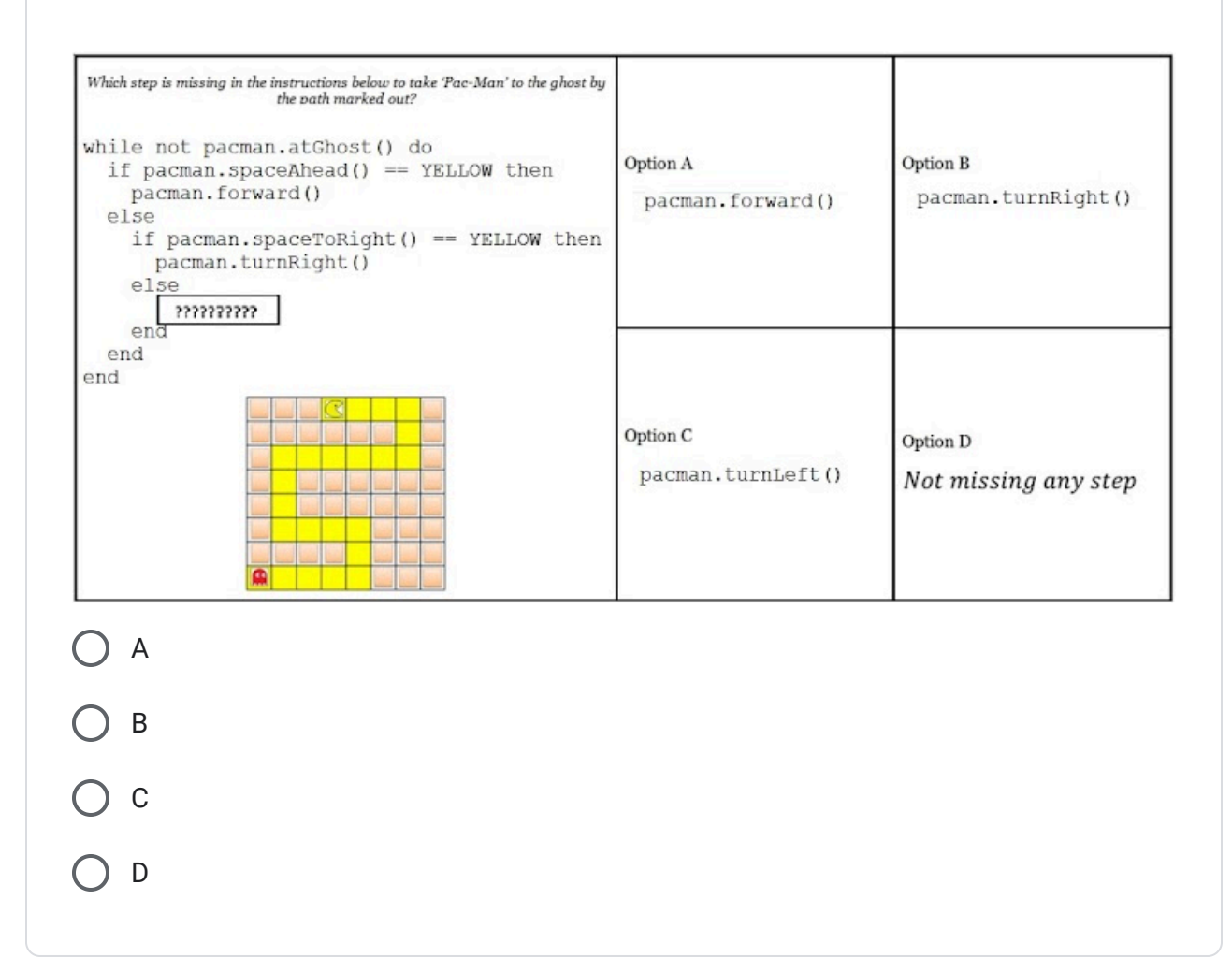

In the next four questions, a strawberry appears in some squares. The number on the bottom of the image shows how many strawberries are in the square.

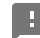

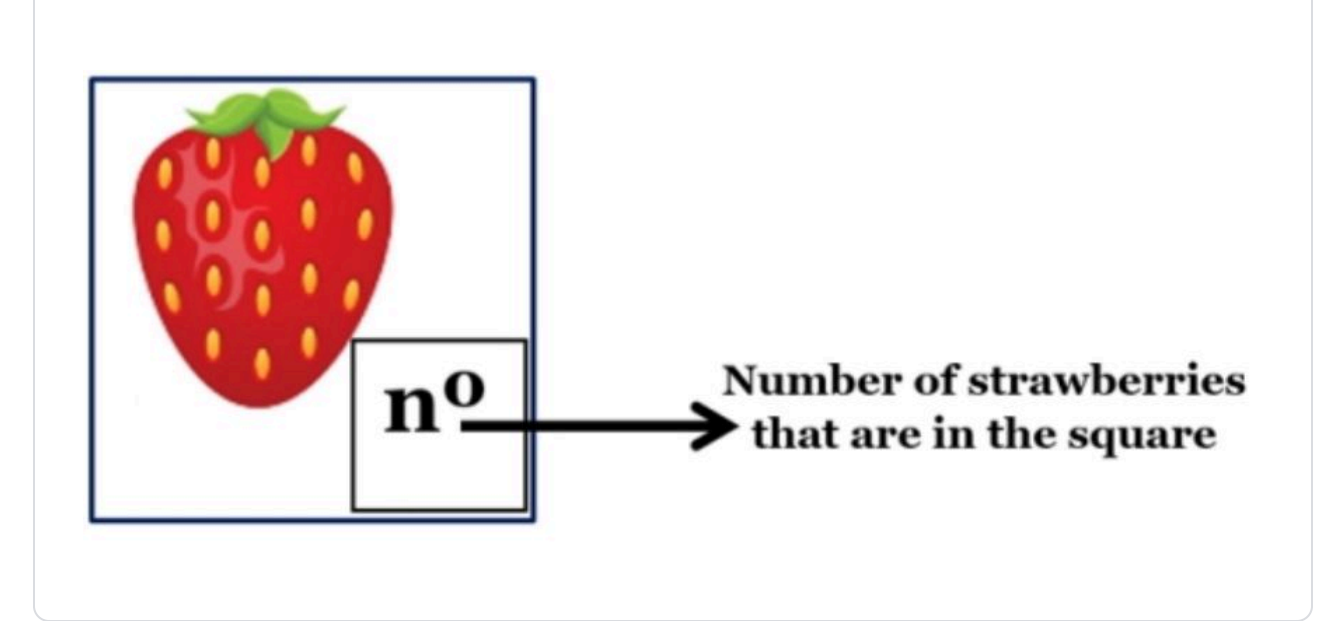

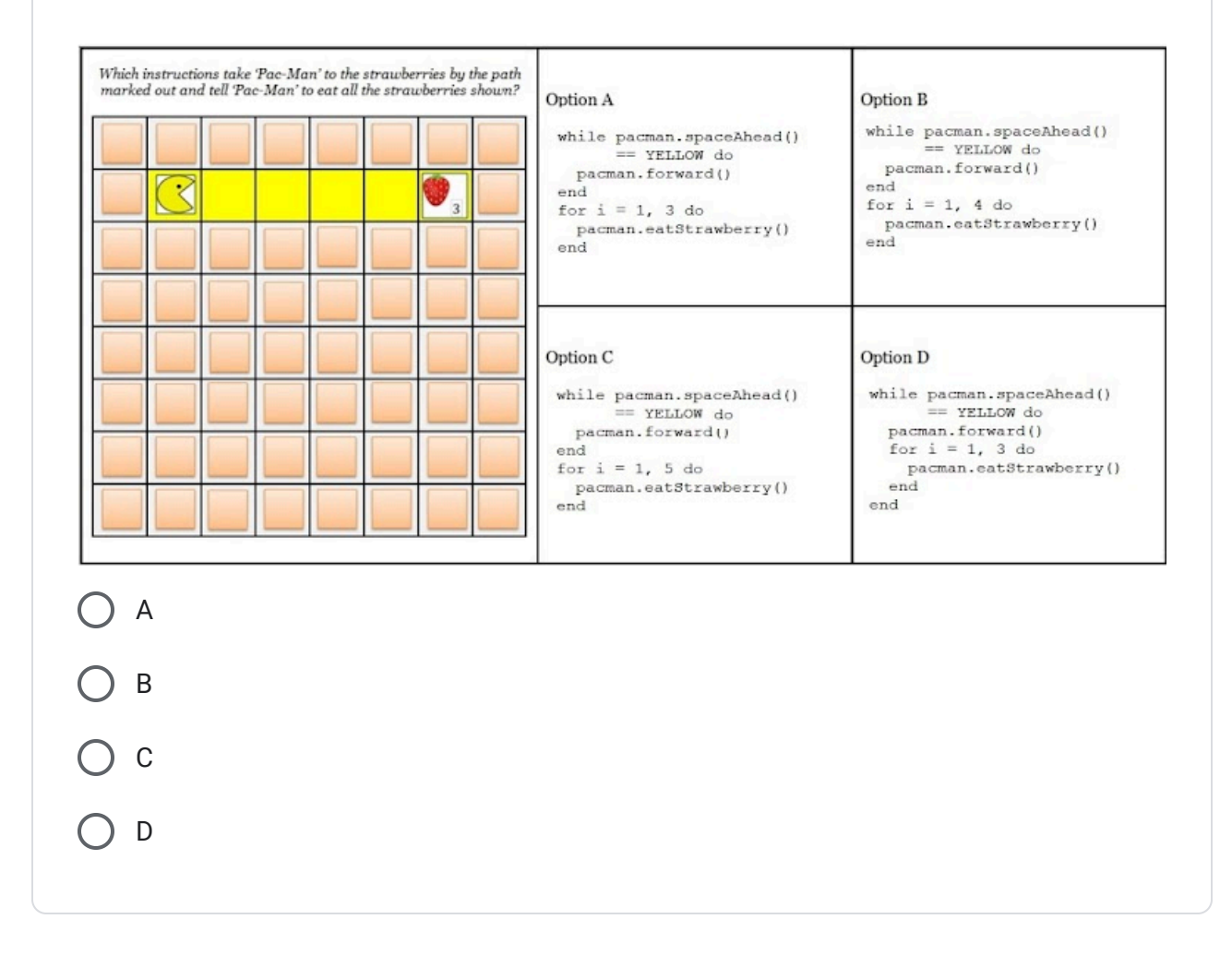

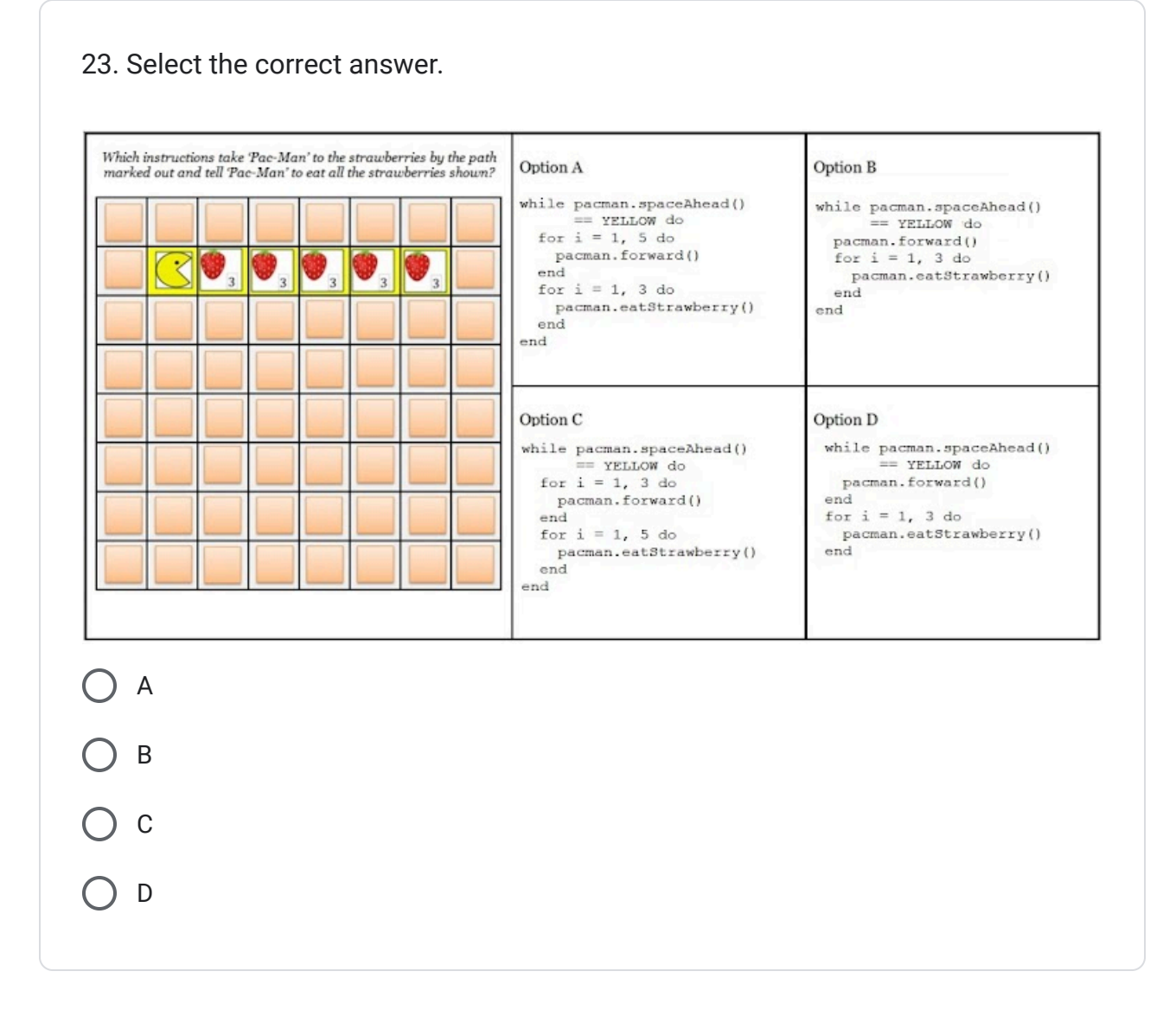

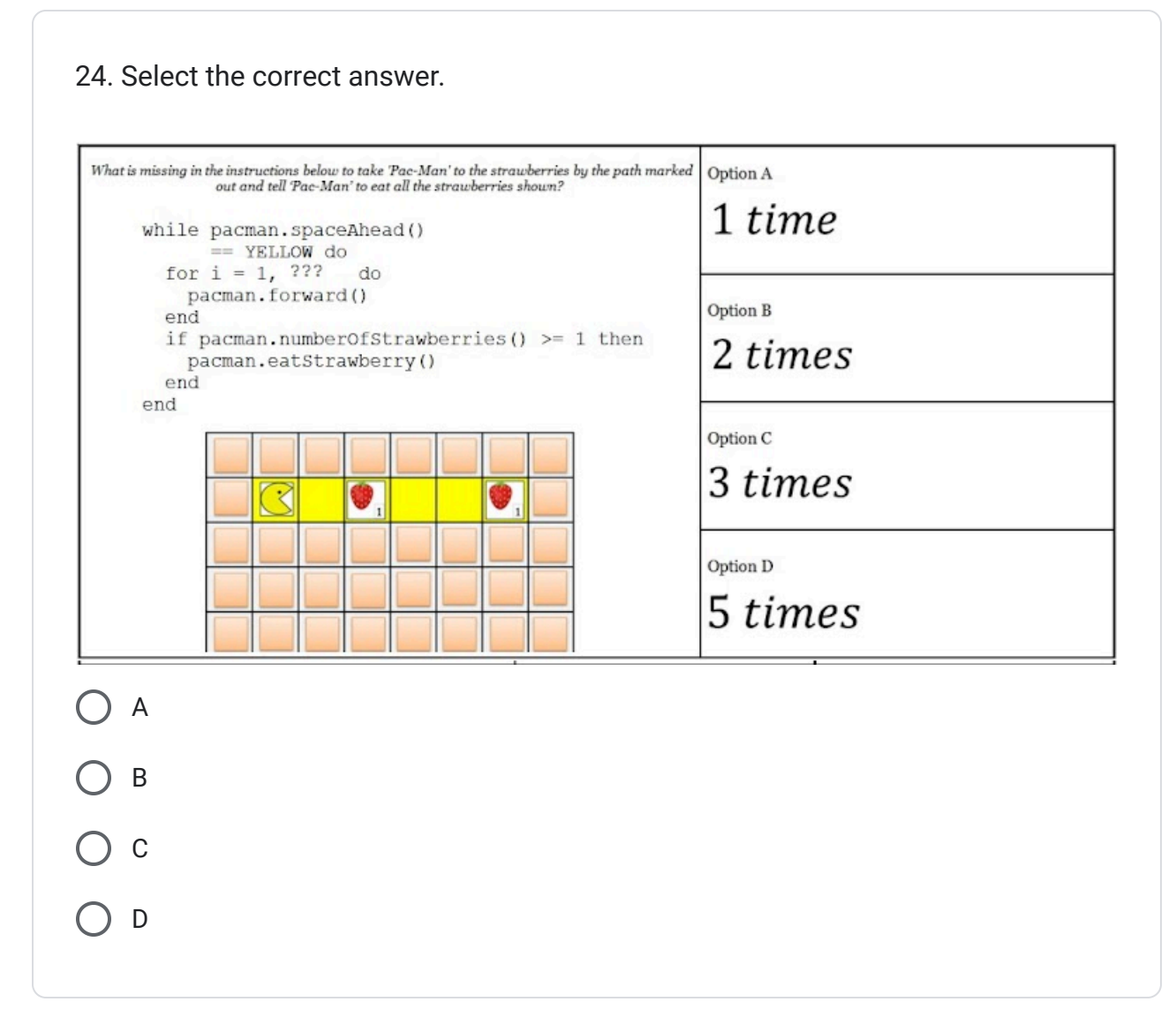

H

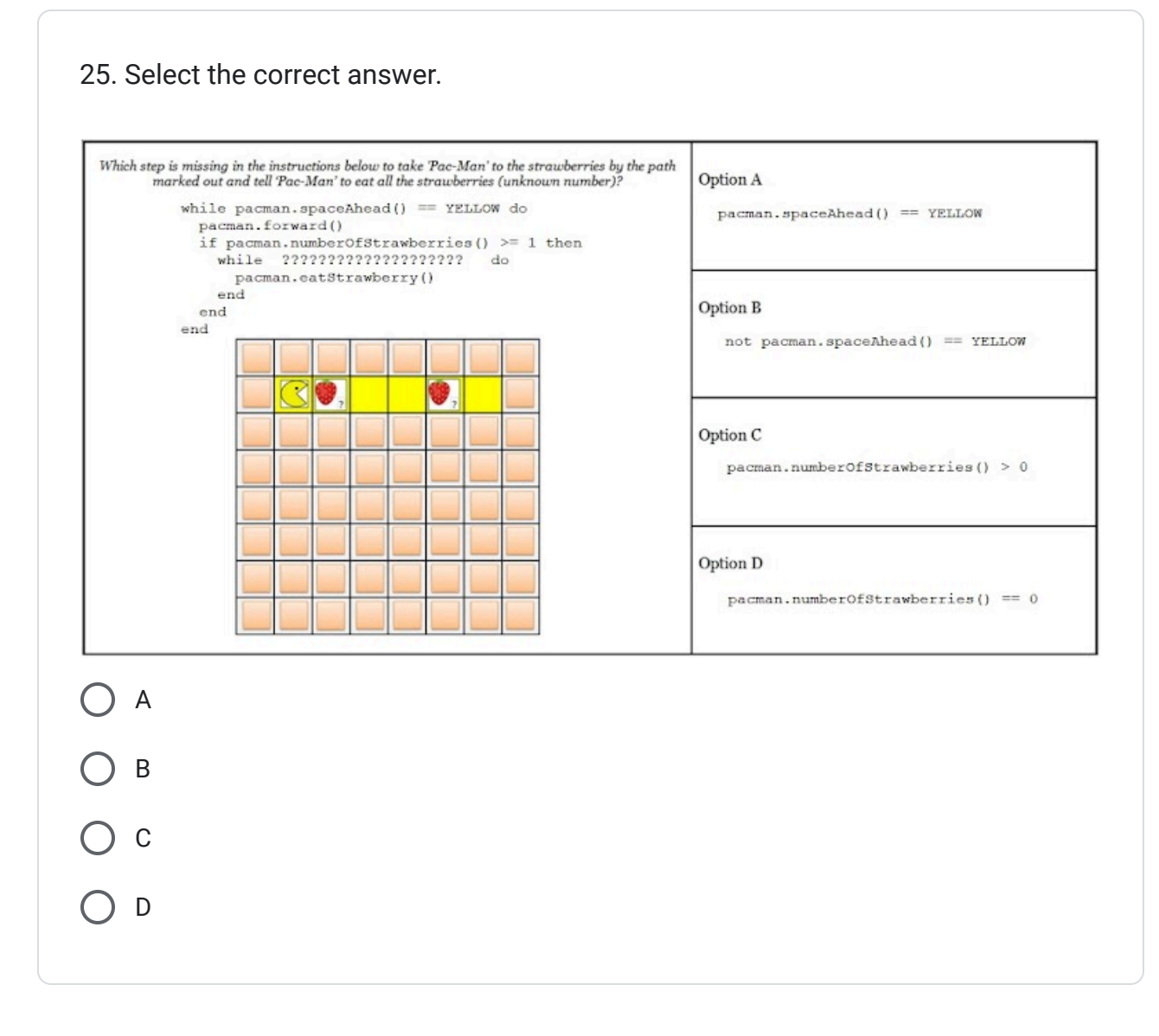

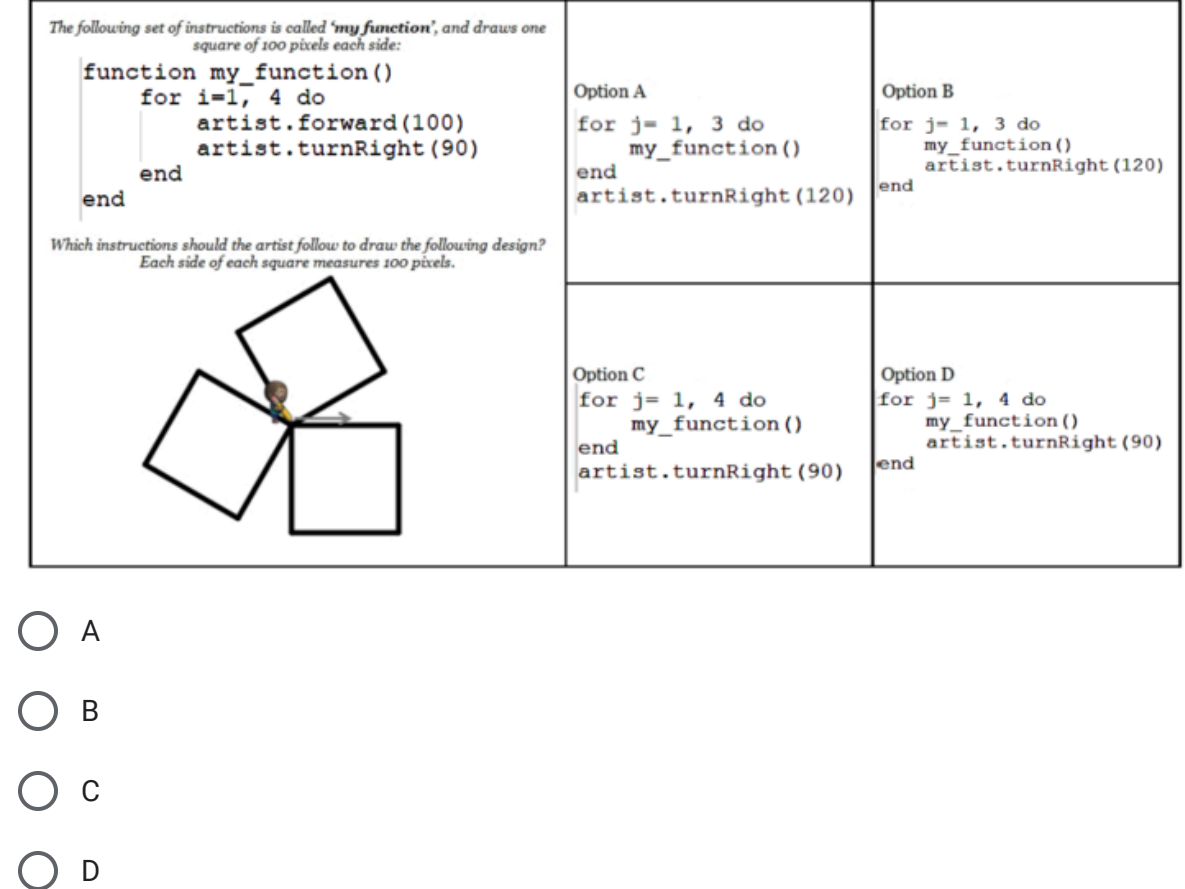

 $\Box$ 

# 27. Select the correct answer.The following set of instructions is called **'my function'**, and draws one triangle of 50 pixels each side: function my\_function()<br>for x=1, 3 do<br>artist.forward(50) Option A Option B 5 15 artist.turnLeft(120) end end The instructions below should make the artist draw the following design. Each side of each triangle measures 50 pixels. What is missing in the instructions? for x=1, ??? do my\_function() Option C Option D artist.forward(50) end A B C D

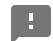

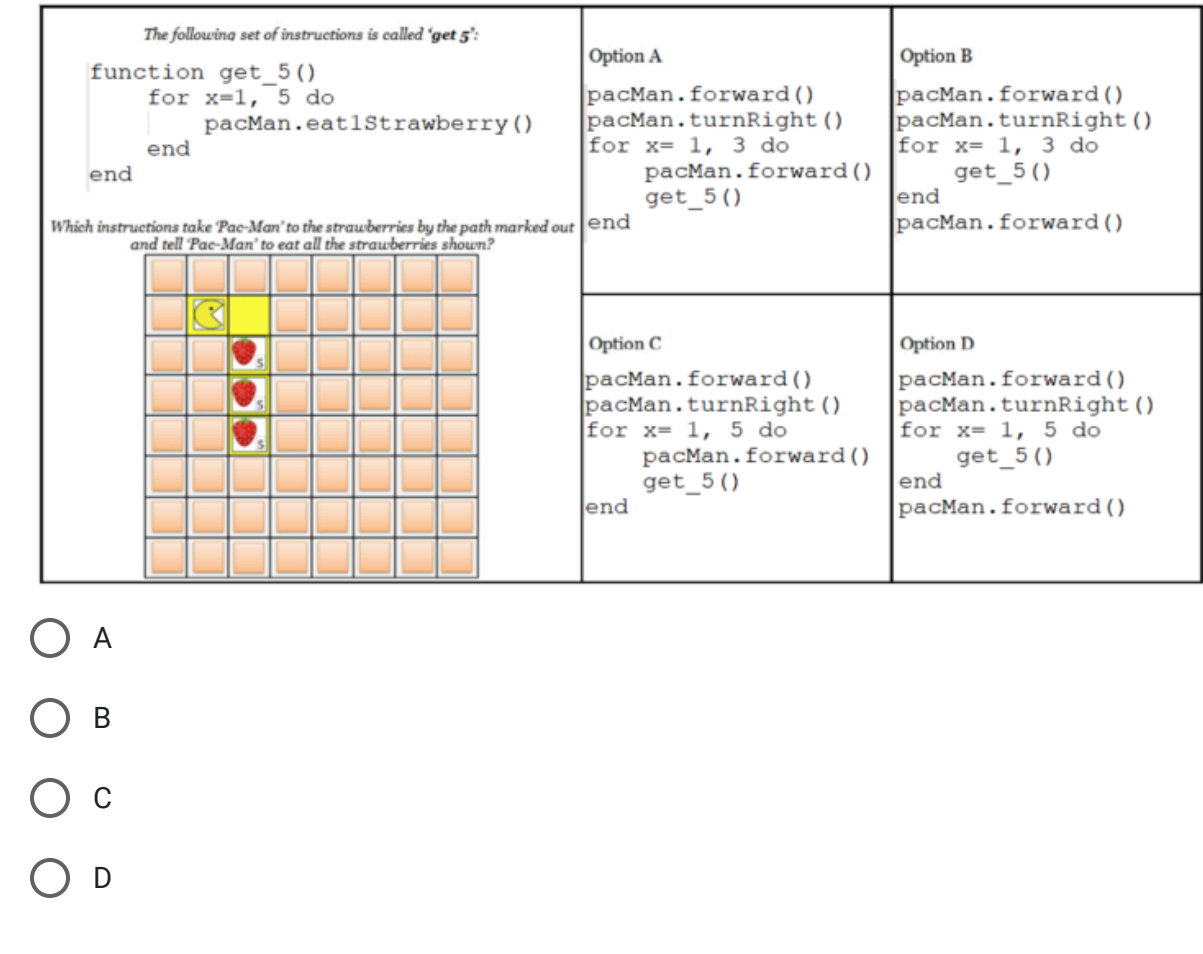

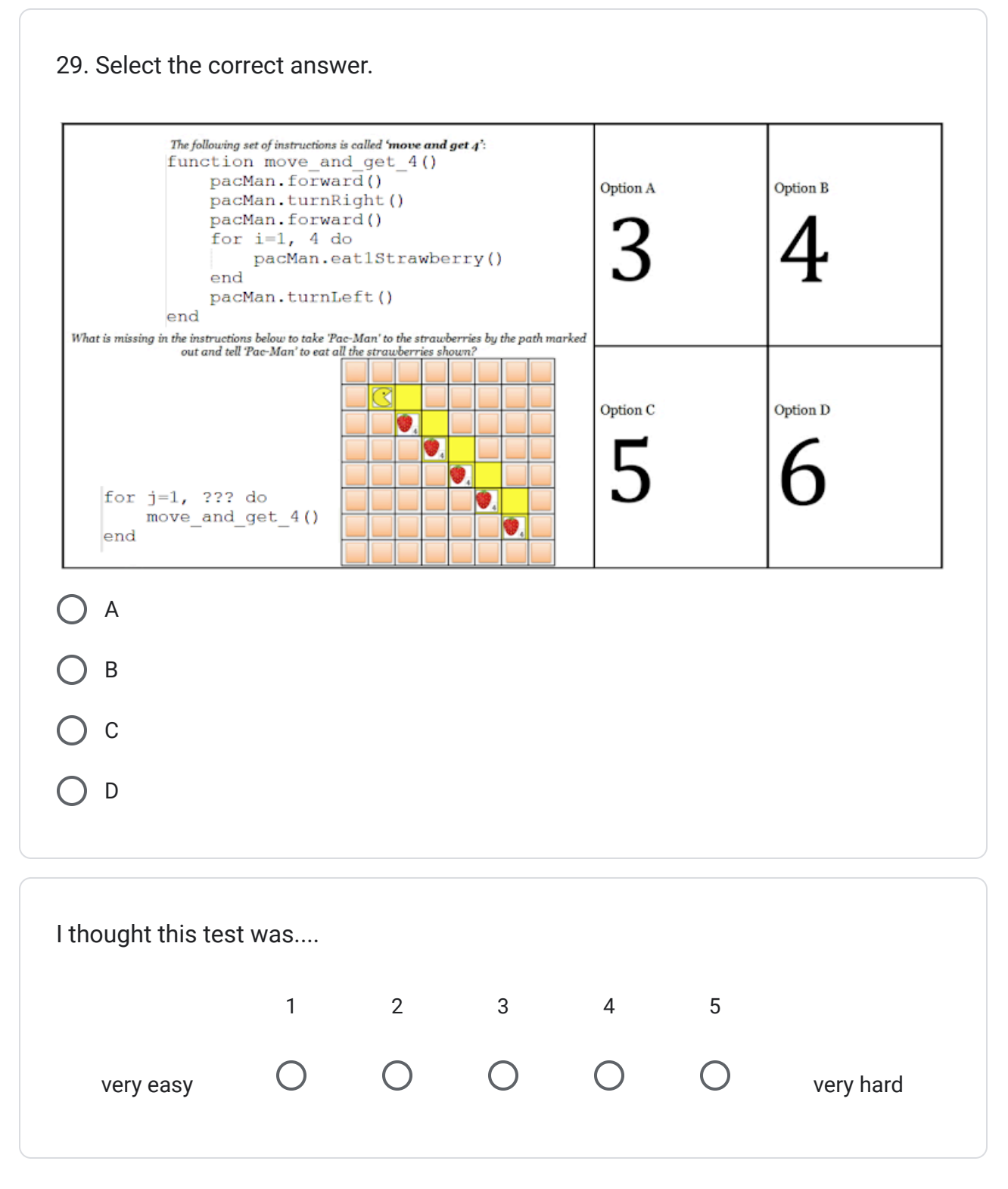

Submit Clear form and the contract of the contract of the contract of the contract of the contract of the contract of the contract of the contract of the contract of the contract of the contract of the contract of the cont

Never submit passwords through Google Forms.

This form was created inside of Google Apps @ Illinois. [Report Abuse](https://docs.google.com/forms/d/e/1FAIpQLSehTABGALCeI8yVgZUdcpzZLJIbBPHtbIqP3byKgLm8YJeZ9Q/reportabuse?source=https://docs.google.com/forms/d/e/1FAIpQLSehTABGALCeI8yVgZUdcpzZLJIbBPHtbIqP3byKgLm8YJeZ9Q/viewform)

Google [Forms](https://www.google.com/forms/about/?utm_source=product&utm_medium=forms_logo&utm_campaign=forms)

3/15/24, 12:03 PM CTT (Lua Version)